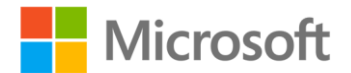

## **Exam Ref 70-532 Developing Microsoft Azure Solutions**

Zoiner Tejada, Michele Leroux Bustamante, and Ike Ellis ISBN: 978-0-7356-9704-1 First printing: February, 2015

To ensure the ongoing accuracy of this book and its companion content, we've reviewed and confirmed the errors listed below. If you find a new error, we hope you'll report it to us on our website: www.microsoftpressstore.com/contact-us/errata.

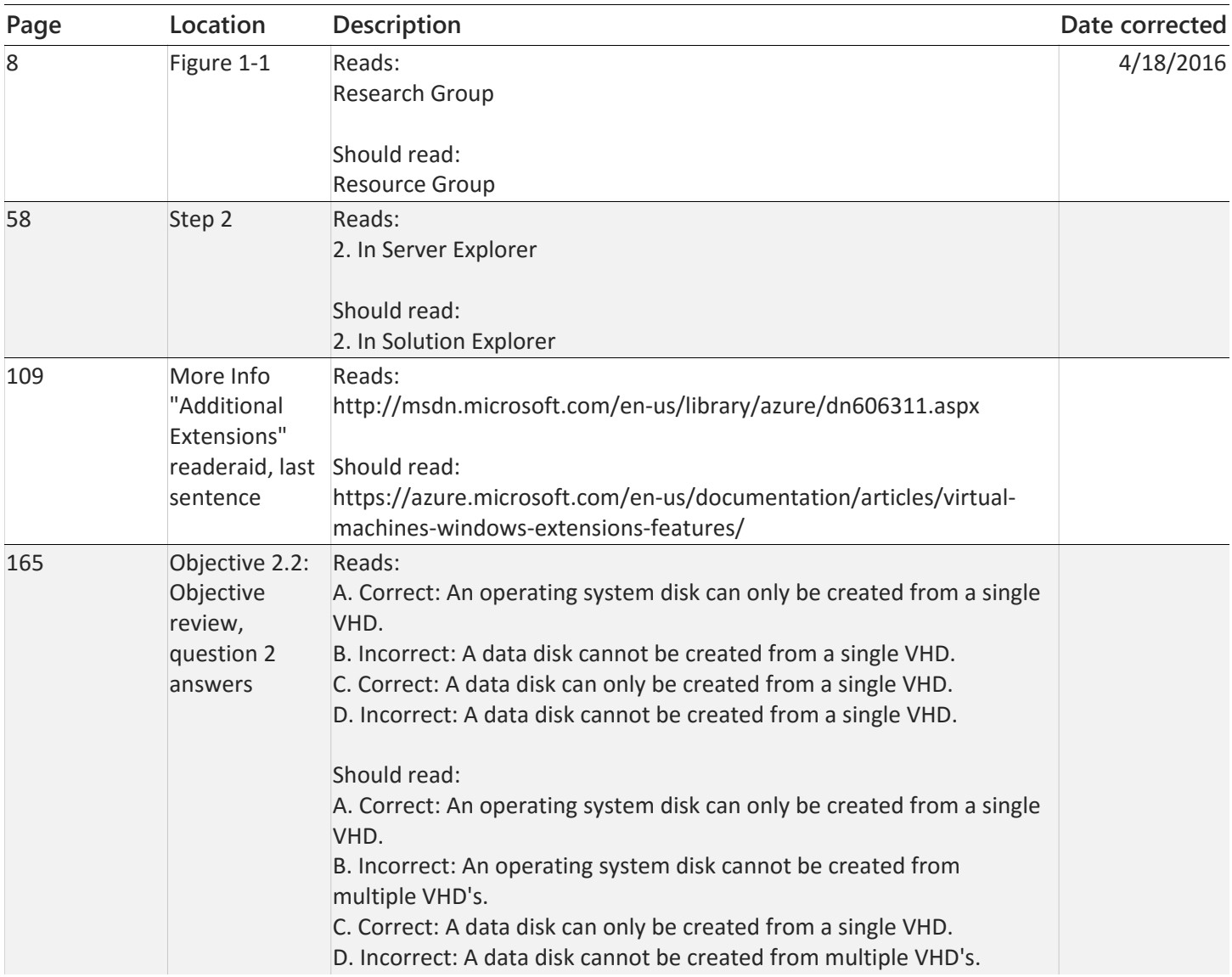

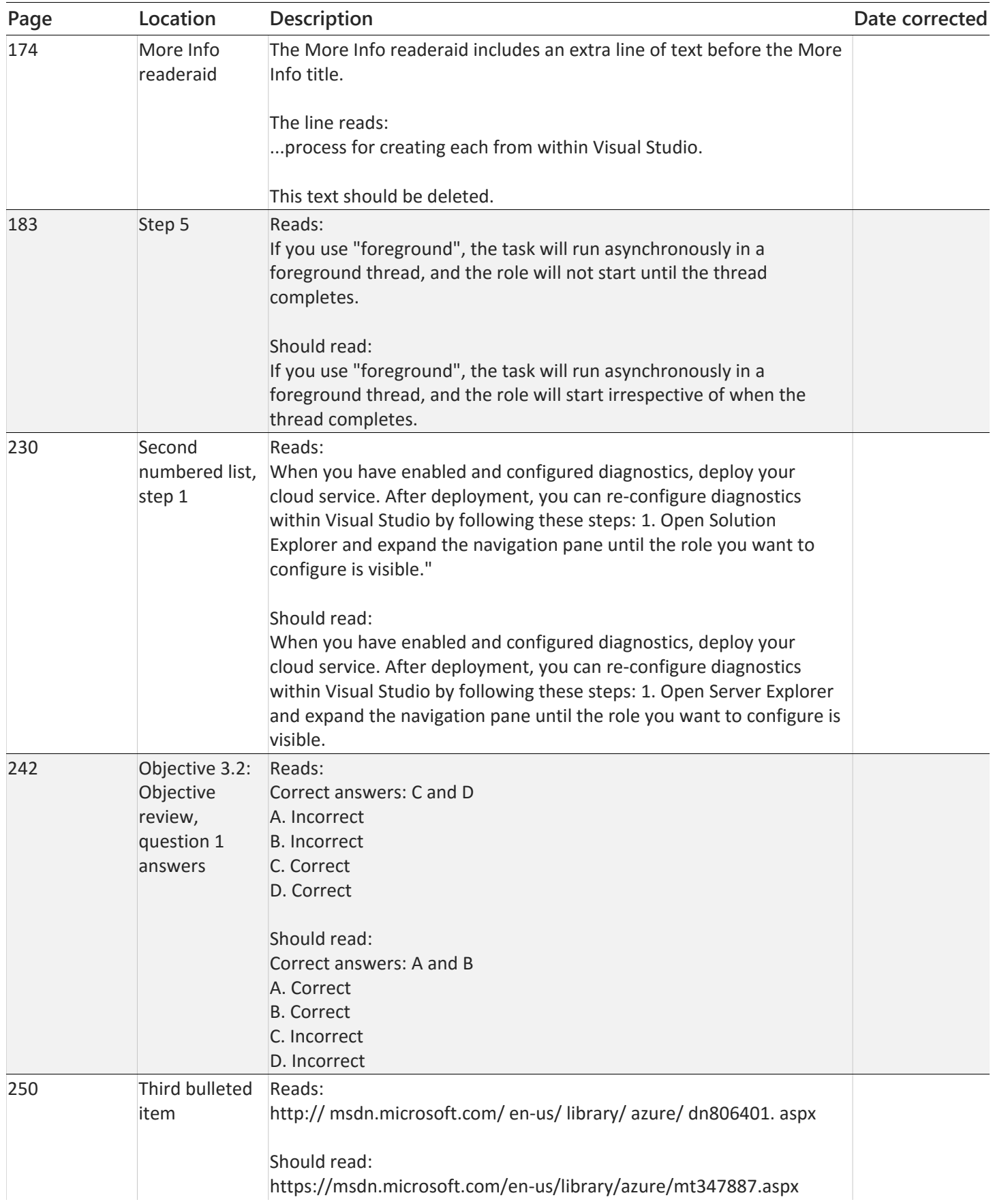

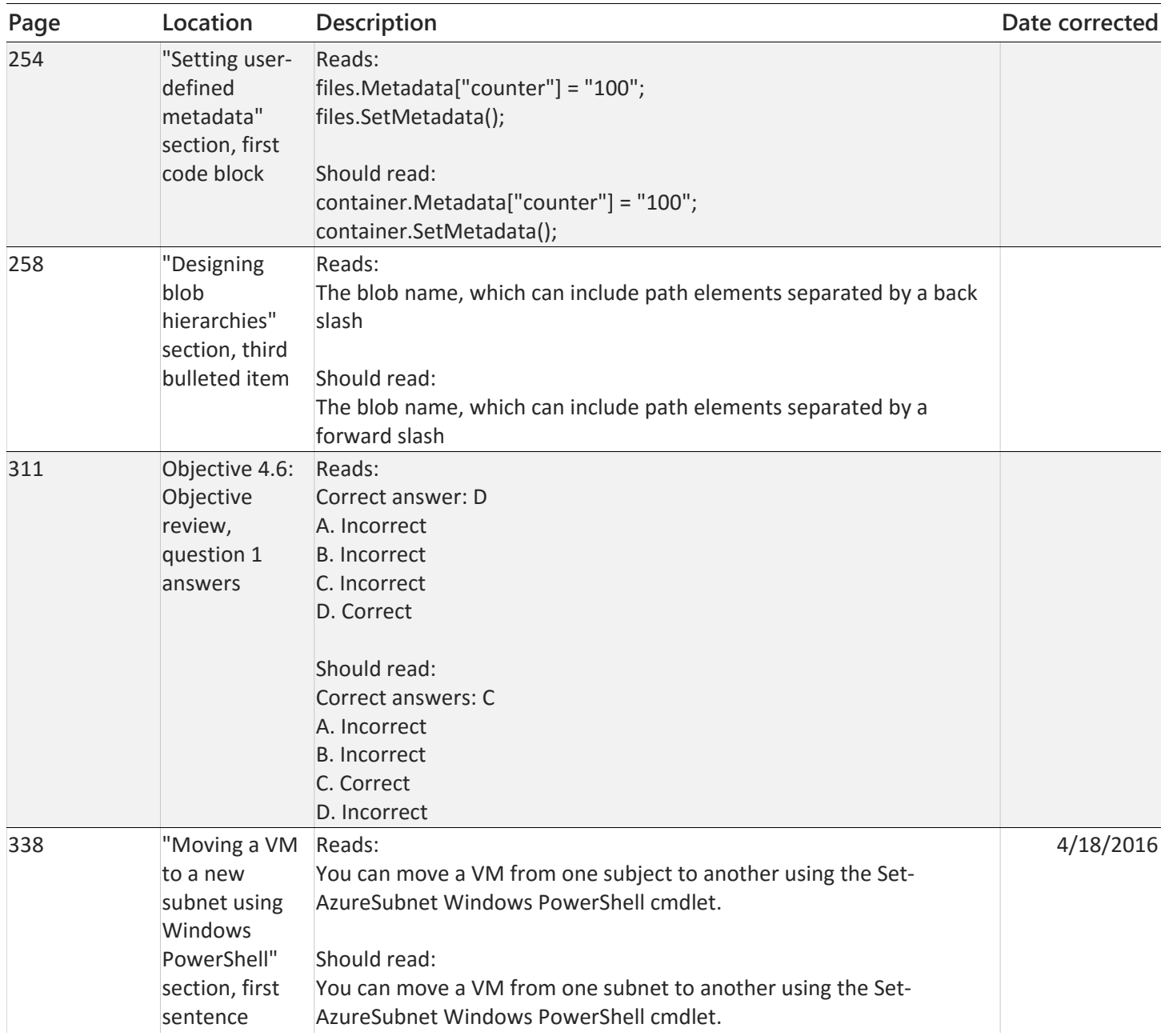